## ArtiosCAD**中級講習会プログラム**

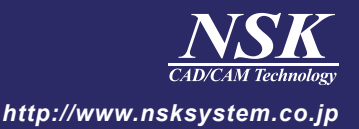

## 2月25日(金)

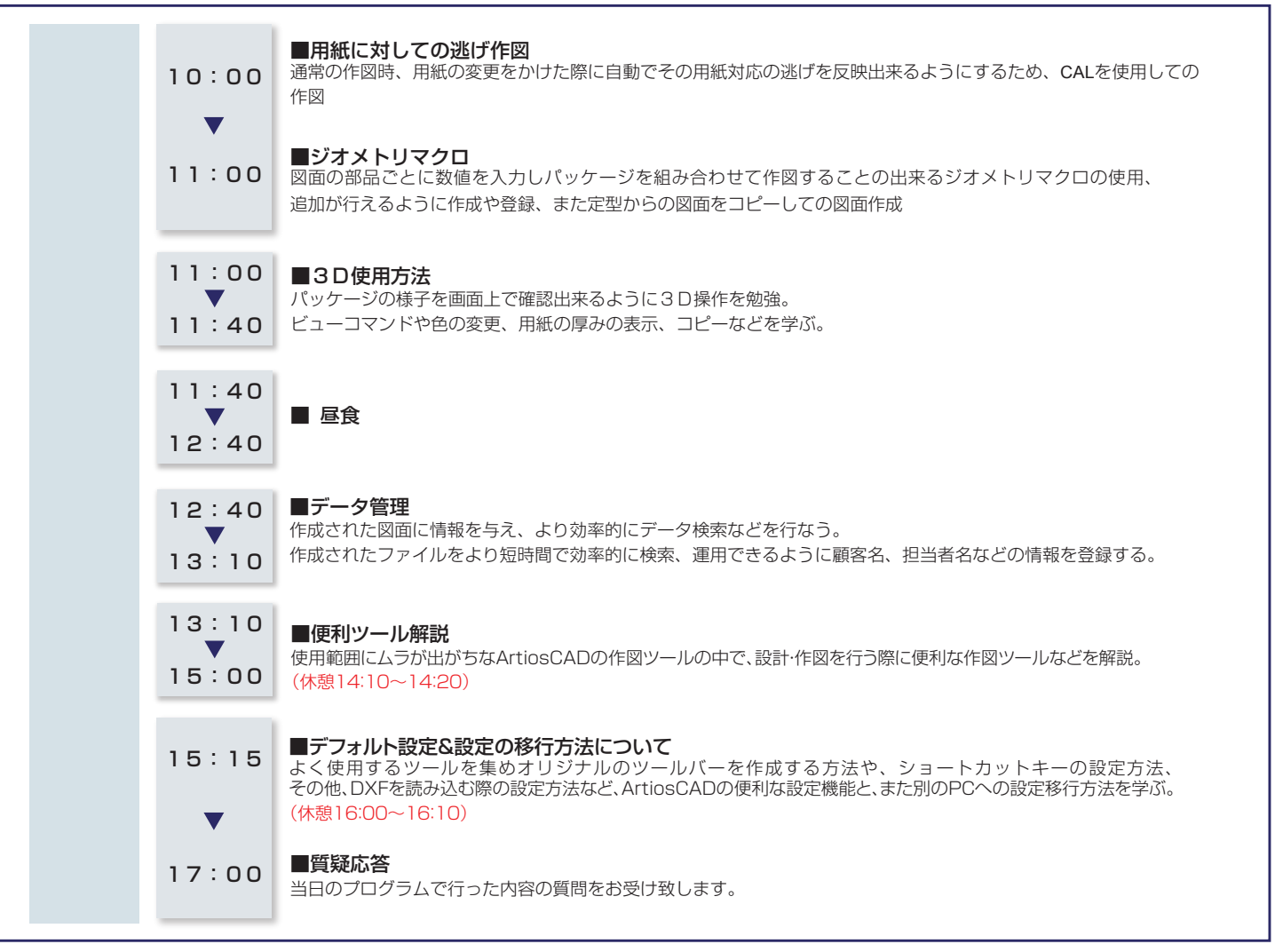

[プログラムはやむを得ず一部変更する場合がございます。ご了承下さい。]